# Techniques de Programmation Internet

Année Spéciale Informatique ENSIMAG 2002-2003 James L. Crowley

Séance 1 21 janvier 2003

Introduction à l'Internet et ces Protocoles

## **Plan :**

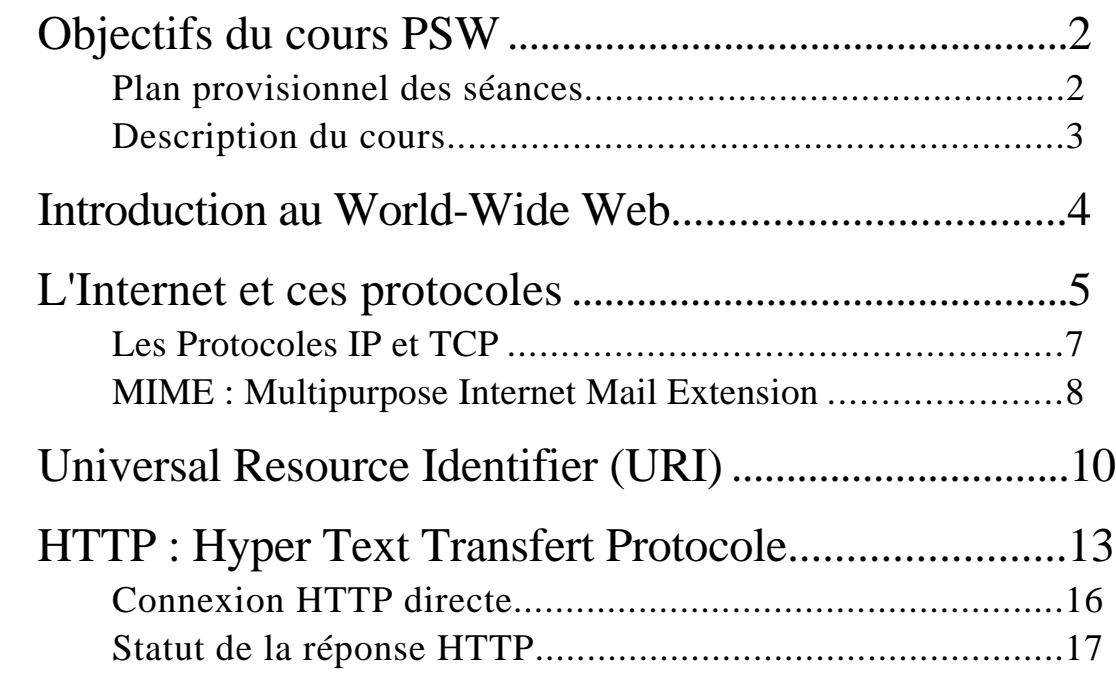

Organisation :

Les notes et les exemples sont disponibles surs : http://www-prima.imag.fr/Prima/Homepages/jlc/Courses/

## **Objectifs du cours TPI**

- 1. Aborder les différents problèmes techniques liés à la gestion d'applications dédiées au Web.
- 2. Présenter HTML et son usages.
- 3. Présenter les principes de programmation CGI
- 4. Introduire les langages Perl, PHP, MySQL

## **Introduction au World-Wide Web**

World-Wide Web : système d'information hypermédia.

Un peu d'histoire :

#### Hypertexte

Le concept d'hypermédia est né dans les années 1930 dans les idées de Vanevar Bush.

Bush etait Président de MIT 1929-39. Ensuite il a créé un agence gouvernementale pour financer la recherche. Pendant la guerre de 1939 - 1945, cette agence a lancé les projets technologique comme l'invention de RADAR et la bombe atomique.

Dans l'après-guerre, Bush a proposé la création du National Science Foundation Américaine, pour financer la recherche de base.

En 1945 Bush a publié un article populaire dans lequel il a proposé un bureaux mécaniques qui s'appellent la "Memex". Memex fut une sorte de ordinateur personnel avec les références croisés des documents.

En 1960, Ted Nelson a démontré un système de Hypermédia dénommé *Xanadu*. Mais le système etait MonoUtilisateur, et l'interaction etait fait par texte (le souris n'etait pas encore inventé, et le mémoire pour un écran bitmap etait hors de prix. ).

Il a fallu l'Internet et l'interaction "GUI" pour son réussit.

#### Hypertexte & Hypermédia

hypertexte : document-texte contenant des liens vers d'autres parties du document ou vers d'autres documents

lien hypertexte ("hyper-lien") : formé d'une ancre, mot, groupe de mots, images, ... mis en évidence et d'une adresse vers le document cible

document hypermédia : document hypertexte contenant en plus des images, du son, de la vidéo.

## **L'Internet et ces protocoles**

En 1957, en réaction de Sputnik, les Américains ont créé une agence de recherche avancé nommé "Advance Research Projects Agency" (ARPA). L'ARPA a entrepris les recherche très considéré "High Risk High Payoff" avec des perspectives de 10 a 50 ans.

En 1960, J.C.R. Licklider a publié un article populaire "Man Machine Symbiosis" dans lequel il a argumenté pour un réseau mondial d'ordinateurs.

En 1662-1964, Licklider a dirigé l'ARPA. Un de ces premier projets etait un réseau d'ordinateurs : L'ARPA net.

En 1969 L'ARPA Net a lié Univ. California at Berkley, Univ. California at Los Angeles, Stanford Research Institute et Univ of Utah. par 1971 l'Arpanet été composé de 13 ordinateurs avec les nœuds aux USA, Angleterre et France. Sa croissance etait très rapide, avec 57 nœuds en 1977.

Le premier Courrier Électronique (E-Mail) fut testé en 1971. En 1975 il y avait 1000 utilisateurs du E-Mail sur une centaine d'ordinateurs.

En 1985, l'Arpanet est devenu NSFnet. En 1988, une loi proposée par le sénateur Al Gore a ouvert le NSFnet au monde et aux organismes Commerciales. Le NSF est devenu l'"Internet".

L'Internet est un réseau mondial d'ordinateurs communicants par les messages codés en "packet" selon le protocole "IP". (Internet protocole).

Les communications sont gérées par un protocole : "Transfer Control Protocol".

Les concepts et protocoles de l'Internet sont définis dans les RFC ("Request for Comment"). Ceci est une tradition datant de l'année 1969 au début de l'ARPANET. Les RFC sont gérés par la "Internet Architecture Board" (IAB).

Le IAB publie les RFC de spécification intitulé "Internet Official Protocol Standards" (IOPS). L'Internet est défini par les IOPS. Les plus récents est RFC 2300 (May 1998).

#### Le Web

Le "World Wide Web" (WWW) fut né en mars 89 à l'initiative de Tim Berners-Lee pour la communication au sein de la communauté scientifique du CERN. Son nom etait le "Mesh".

Décembre 1990, un premier prototype fut réalisé. Novembre 1992, 26 serveurs etait disponibles Février 1993 le navigateur "Mosaic" etait distribué gratuitement par NCSA Mars 1994, Netscape fut fondée (au nom "Mosaic Communications Corp). L'été 1994 il y avait 1500 serveurs. Le W3C (World Wide Web Consortium) été fondé par CERN et MIT à fin de gérer WWW. En 1995, CERN a donnée le contrôle du W3C au INRIA.

1995 - Microsoft a sorti "Internet Explorer", Netscape a sorti Netscape 2.0.

Définition officielle du WWW :

"wide-area hypermedia information retrieval initiative aiming to give universal access to a large universe of documents "

- Accès universel aux bases d'informations
- Accessibles à tous et partout
- Liens entre les informations (hypermédia)
- Informations sous différents formats (multimédia)
- Navigation aisée et rapide
- Supporté par internet "Networks of Networks" 15M d'utilisateurs, 50 pays

Les Concepts Clefs :

HTTP : HyperText Transfer Protocol - le protocole de communication de documents de Hypermédia

HTML : Hyper Text Markup Language - Language de composition de la présentation d'information.

#### **Les Protocoles IP et TCP**

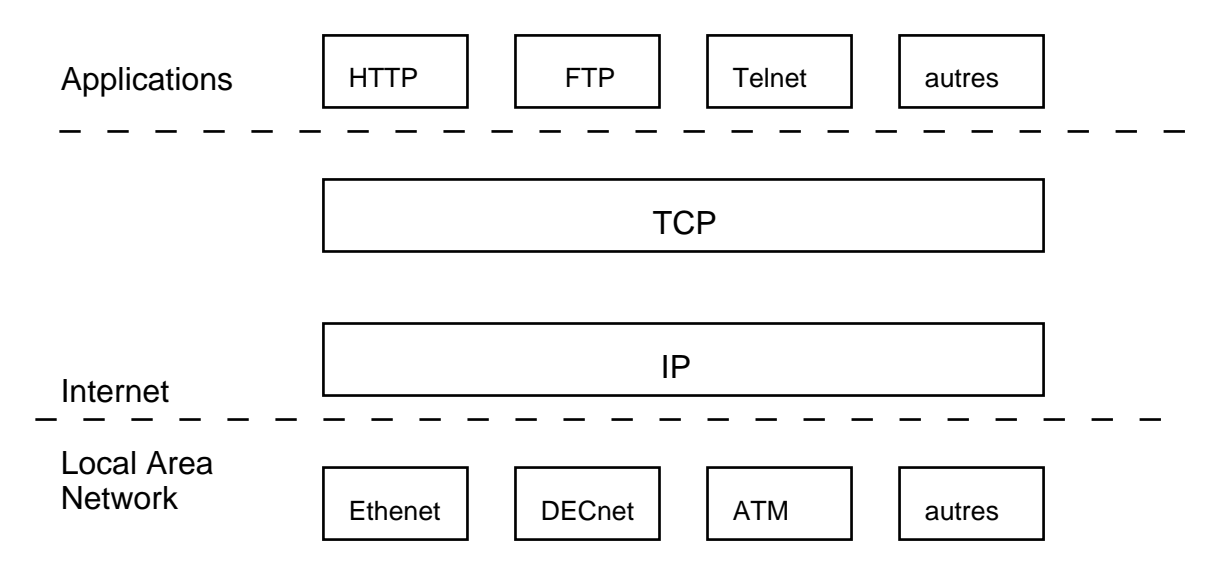

IP : Internet Protocol - "A Connectionless, best-effort, Packet Switching Protocol". Définit par RFC 791 en septembre 1981. Concu pour la transmission de "DataGrams" (Packets) entre machines au travers un réseau.

TCP: Transmission Control Protocol - A flow controlled, connection oriented, end-to-end reliable protocol designed to use IP. TCP est defini par RFC 793, (1981). TCP fourni une canaux de communication entre processus. TCP ajout un "port" au addresses des machines. Il peut fonctionner au travers les sortes de connections tres varié.

- HTTP: HyperText Transfer Protocol Le protocole HTTP est un protocole client/serveur permettant l'échange rapide de données pour les systèmes d'information intégrant des ressources distribuées de type multimédia.
- FTP : File Transfer Protocol. Une protocol de communication de fichiers

## **MIME : Multipurpose Internet Mail Extension**

Le format MIME est le format de transfert des informations de type multimédia. A l'origine, Internet E-mail etait definit uniquement pour l'ascii, par RFC 822. RFC 2045, 2046, 2047 et 2048 et 2049 ont definit une ensemble d'extensions connus comme MIME afin de communiquer les messages de format hybrids. MIME etait adapté pour le WWW afin de permetre une contenus multi-média.

- Transfer d'informations de n'importe quel type (images, sons, textes formatés,...)
- Compatibilité avec les formats existants
- Ouvert aux formats à venir

Message MIME :

 $Message = entête + corps$ 

Entete = Mime-version + Content Type + Content Transfer Encoding + Content ID + Content Desciption.

Numéro de version (courante : 1.0)

Type du contenu

- TEXT
- MULTIPART (combinaison de plusieurs parties)
- **APPLICATION** (binaire)
- MESSAGE (message encapsulé)
- IMAGE
- AUDIO
- VIDEO

MIME offre la possibilité de definir les nouveau types dynamiquement.

Les Types MIME prédefinit.

**TEXT** 

- plain : texte non formaté
- $\frac{1}{\pi}$ richtext · texte enrichit d'un traitement de texte

## APPLICATION

- octet-stream : données de type binaire
- postscript : programme postscript
- oda : informations encodées selon le standard ODA

IMAGE: jpeg / gif

AUDIO: basic (PCM, 8bits, 8kHz, monocanal)

VIDEO : mpeg

## MESSAGE

- rfc822 : message rfc822 (de type mail)
- partial : gros message tronçonné
- external body : informations pour accéder aux données

## MULTIPART

- mixed : parties indépendantes à lire séquentiellement
- alternative : une information / différentes représentations
- digest : messages compatibles avec la norme rfc822
- parallel : parties à lire simultanément

#### Codage de caractères accentués

Mime-Version: 1.0 Content-Type: text/plain ; charset=ISO-8859-1 Content-Transfer-Encoding: 8BIT é è ç ô î

Codage pour une image

Mime-Version: 1.0 Content-Type: image/tiff ; name=monimage.tiff Content-Transfer-Encoding: base64

## Codage multi-parties

Mime-Version: 1.0 Content-Type: multipart/mixed ; boundary="PART-BOUNDARY=.19801081431.ZM7315.raminis" --PART-BOUNDARY=.19801081431.ZM7315.raminis Content-Type: text/plain; charset=us-ascii --PART-BOUNDARY=.19801081431.ZM7315.raminis Content-Description: Text Content-Type: text/plain ; name="monfichier.txt" ; charset=us-ascii  $-$ PART-BOUNDARY=.19801081431.ZM7315.raminis Content-Description: JPEG Image Content-Type: image/jpeg ; name="monimage.jpg" Content-Transfer-Encoding: base64

## **Universal Resource Identifier (URI)**

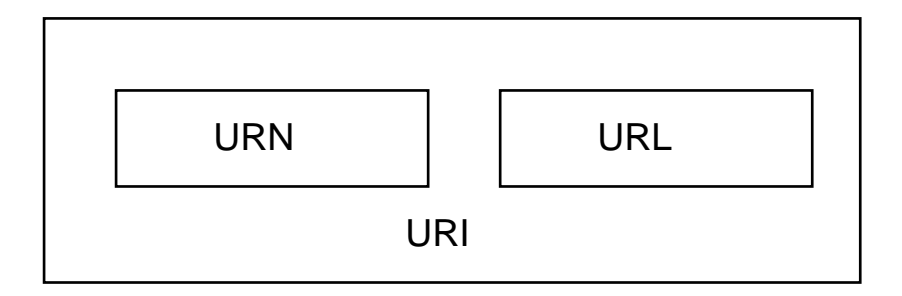

URI - Universal Resource Identificateur

A universal set of names and addresses in a registered name space.

URL - Universal Resource Locator

The association of a phsycal address of an object and an acess scheme. Exemple : pour les URL de HTTP, HTTP est la scheme d'adressage.

URN - Uniform Resource Name

A persistant, globally unique name assigned to an object.

Réalisé par une service de nommage qui associe une URN a une URL.

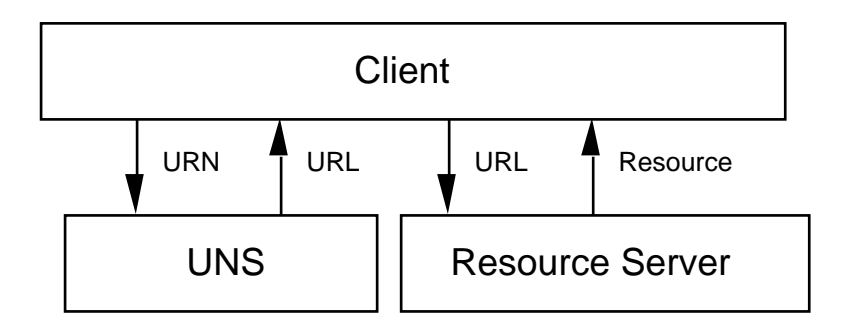

## URI Syntaxe

"%" (Percent) Caractere d'Escape

- "/" (Slash) Indicateur de Hiérarchie.
- "#" (Hash) Identificateur de Fragment (ex les anchors).
- "?" (Query) Delimiteur de interrogation.
- "+" utilisé pour les espace.

#### URL Syntaxe

Definit par RFC 1738 et 1808.

Syntaxe :

```
"//" [User [ ":" Password ] "@" ] host [ ":" port ] "/" URL-PATH
```
Les exemples des "Schemes"

FTP - File Transfer Protocol (RFC 959). Port par defaut - 21 User par defaut : Anonymous avec Password un address de Email.

HTTP : HyperText Transfer Protocol (HTTP). Port par defaut - 80.

telnet : Une scheme de terminal a distance. Port par defaut - 23

Exemples d'URL

```
file://
file:///Macintosh HD/Jim/WWW/jlc.html
ftp://ftp.imag.fr
news:imag.ragot
http://www-ufrima.imag.fr/
http://www-ufrima.imag.fr/FORMATION/DESS-GI/INFO-PLUS/
Plaquette/dessgi-plaquette.html#Association
telnet://babbage.imag.fr
http://cgest.grenet.fr/cgi-bin/a?name=Crowley
```
IP Address : une adresse de 32 bits qui est un identificateur unique pour chaque nœud du réseau Internet. Les formes, défini en RFC 791, sont de la forme A.B.C.D

ex : le www.w3.org est 18.23.0.22 L'Amphi E de l'ENSIMAG est 195.221.228.31 Le DNS de l'ENSIMAG est 195.221.228.2

DNS : Domain Name Server - Crée en 1984. Actuellement définit par RFC 1034 et RFC 1035. Les formes symboliques de l'URL sont transformées en adresse exacte par un serveur de noms (le DNS). Le nom symbolique permet la migration des services entre machines physiques. (Par exemple www-prima.imag.fr vient de passer de pandora.imag.fr à sinope.imag.fr sans que les acess soit perturbé).

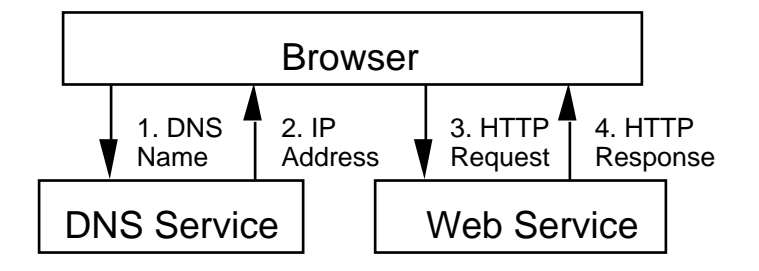

Les "Top Level Domaines" (TLD) sont la partie la plus abstrait des URLs. Il existe les TLD pour les pays (ccTLD) et les TLD génériques (gTLD). Les ccTLD sont gérés par les autorités national de chaque pays.

Les gTLD sont définis par RFC 1591 comme :

edu - "Education" - Réservé au Universités

com - "Commercial" - les organisations commerciaux (indépendant du pays).

net - "Network" - Les administrateurs des réseaux et les fournisseurs de services de réseau (Internet service providers).

gov - "Governmental" - Les agences de la gouvernement Américain. Pour les autres pays, il faut le code du pays. Par exemple, en France en trouve \*.gouv.fr

mil - "Military" - Le militaire des États-Unis

int - "International" - Les organismes internationaux crée par traité entre pays. Exemple : La nations unies, ou la Commission Européenne.

org - Organisation qui sont ni commerciaux, ni gouvernementaux

# **HTTP : Hyper Text Transfert Protocole**

Modèle client-serveur pour le transfert des documents hypertextes.

Protocole utilisé par les serveurs WWW depuis 1990.

Échange de messages codés dans un format similaire au type MIME.

Pourquoi un nouveau protocole?

- 1. Transfert de fichiers,
- 2. Recherche par requête,
- 3. Négociation automatique de format du entre client et serveur,
- 4. Capacité de reporter le client sur un autre serveur.

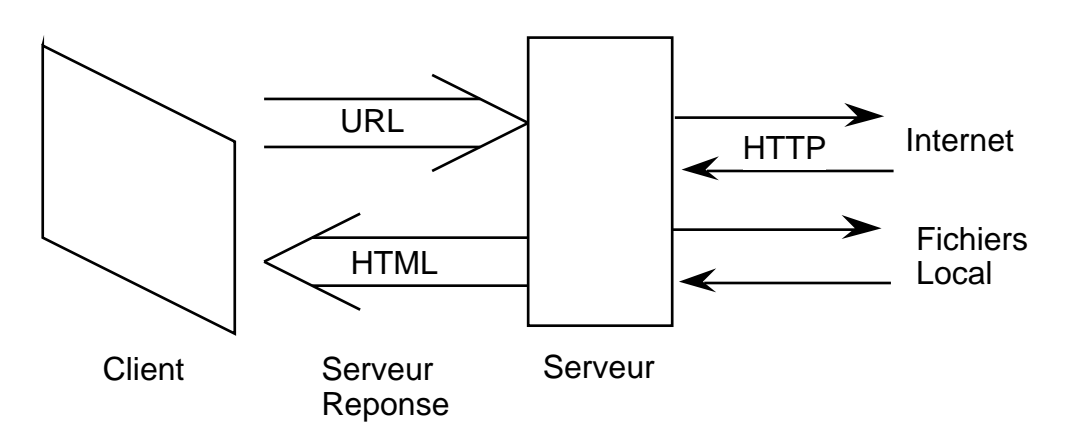

URL = Uniform Ressource Locator

methode://machine[:port]/fichier[#ancre|?params]

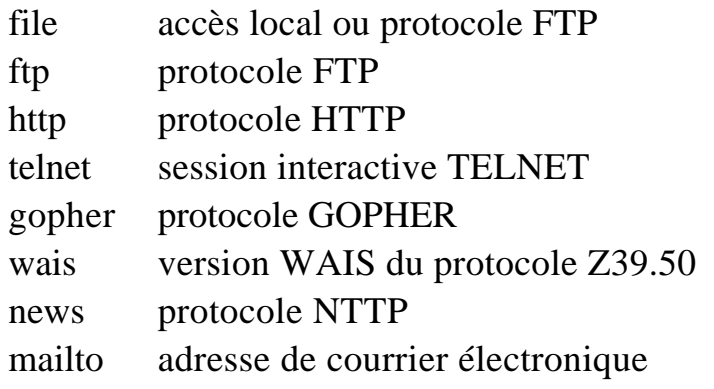

Exemple :

On peut exécuter des commandes Unix dans un page html. Le page html suivant execute le commande shell "mailto".

```
<HTML>
<TITLE>Send me mail</TITLE>
<BODY>
Click here to <A HREF="mailto:jlc@imag.fr">send me email</A>
\langle/B></BODY>
</HTML>
```
Exemples d'URL

file:// file:///Macintosh HD/Jim/WWW/jlc.html ftp://ftp.imag.fr news:imag.ragot http://www-ufrima.imag.fr/ http://www-ufrima.imag.fr/FORMATION/DESS-GI/INFO-PLUS/ Plaquette/dessgi-plaquette.html#Association telnet://babbage.imag.fr http://cgest.grenet.fr/cgi-bin/a?name=Crowley&prenom=James

cgest.grenet.fr est traduit en numéro IP par une "Name\_Serveur". exemple d'un numéro IP : 195.221.224.119 (ima-118.imag.fr) Les requêtes URL Transit l'Internet

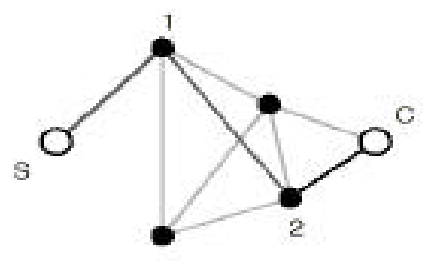

S : Serveur HTTP  $C : Client 1, 2 : Machines intermédiaires.$ Les machines intermédiares disposent d'un cache.

## Quelques serveurs HTTP

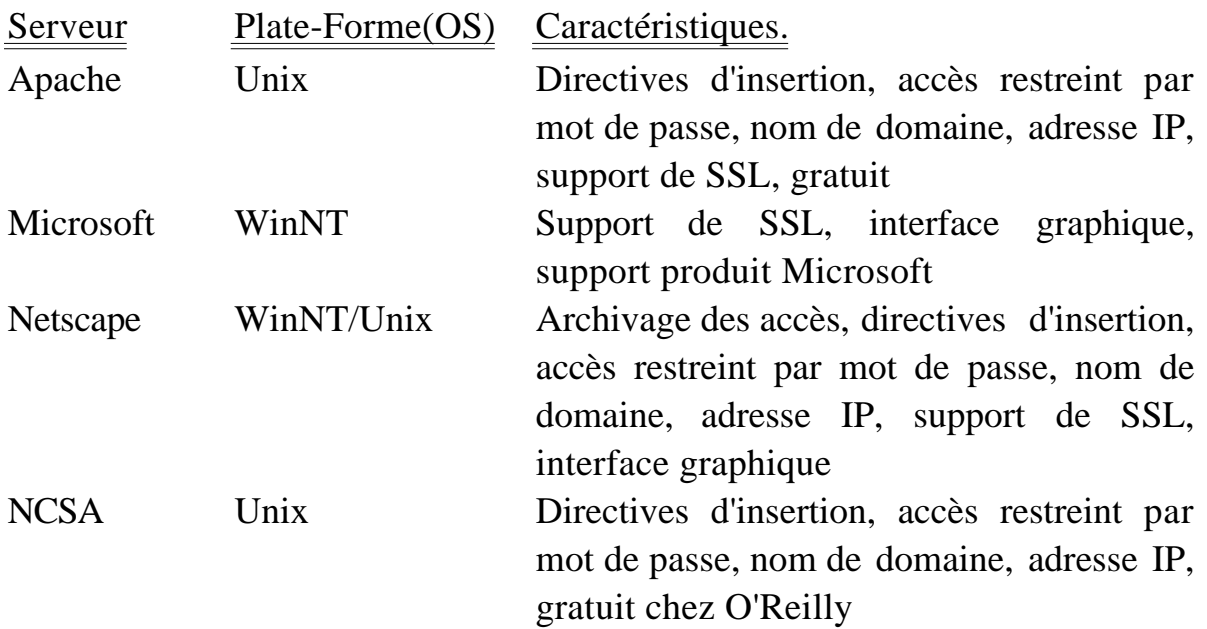

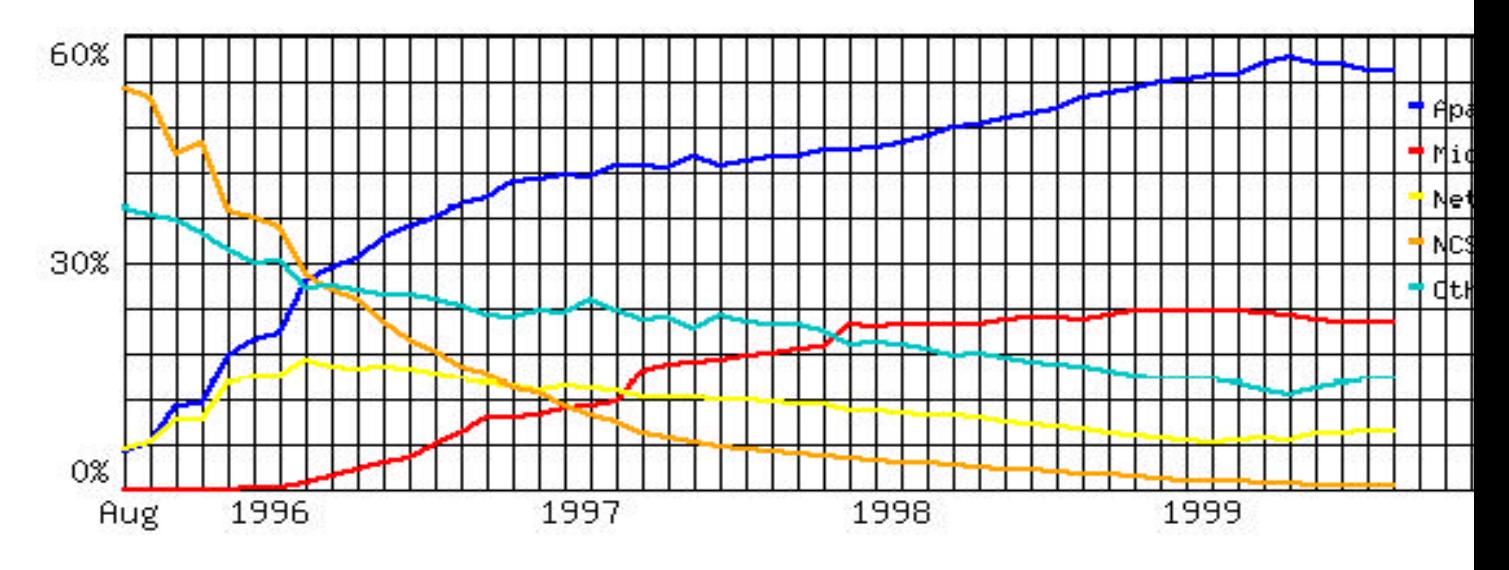

Source : "http://www.netcradt.com/survey/"

Installation d'un serveur HTTP

- 1. Installation du démon,
- 2. Configuration du serveur (fichier http.conf ),
- 3. Création des pages (au moins la première),
- 4. Exécution du démon.

Exemple : Configuration du démon Apache.

#### Configuration du serveur Apache (1)

- ServerName pandora.inrialpes.fr ServerAdmin Jerome.Martin@inrialpes.fr Nom du serveur et courrier de son administrateur.
- ServerType standalone Type de serveur : standalone ou inetd
- Port 80 Numéro du port du serveur.
- User nobody Group nogroup Nom et groupe de l'utilisateur du serveur
- ServerRoot /www/http/apache\_1.3b2/ DocumentRoot /www/html/ Racine d'installation du serveur et des pages html
- TransferLog logs/access log ErrorLog logs/error\_log Emplacement des fichiers de trace des accès et erreurs
- PidFile logs/httpd.pid Fichier contenant le numéro de processus du démon.
- Timeout 300 KeepAliveTimeout 15 Temps d'attente avant d'envoyer un timeout ou entre deux requêtes.
- MaxClients 150 Limitation du nombre de clients pouvant se connecter au serveur.

#### XXXX Seance 1 XXXXX

#### **Connexion HTTP directe**

Transaction HTTP:

- 1. Le client envoie une requête (port 80 du serveur)
- 2. Le serveur fournit ou non la ressource demandée
- 3. Fermeture de la connexion

En-tête de la requête HTTP

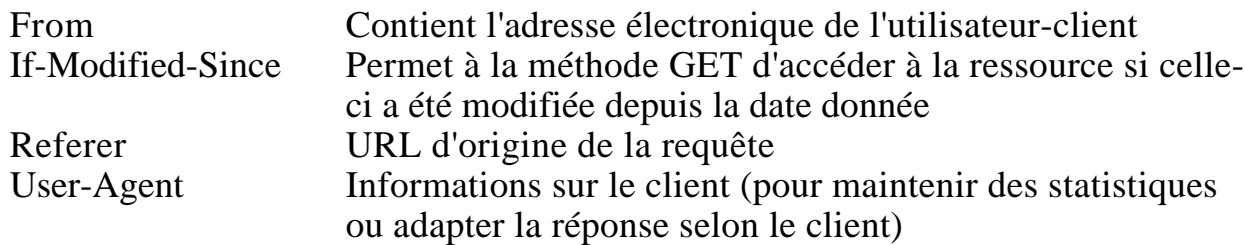

## Descriptif de la requête HTTP

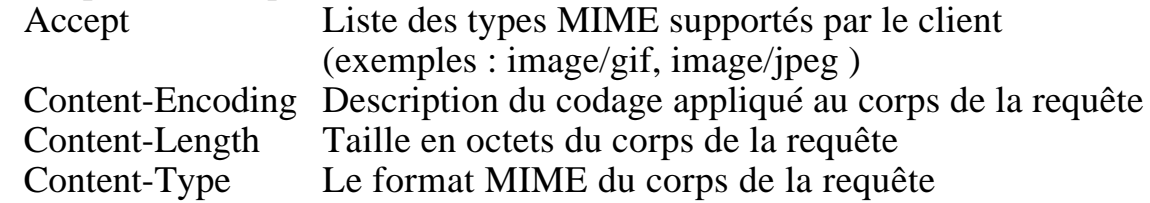

#### **Statut de la réponse HTTP**

Informe le client sur le déroulement du traitement de la requête par le serveur. 4 classes de réponses :

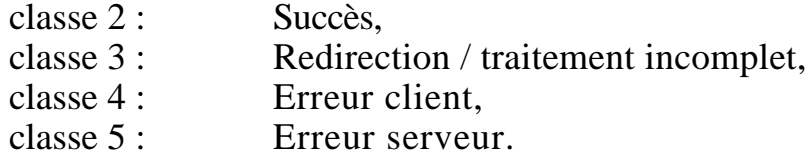

## Statuts de classe 2

Succès de la requête

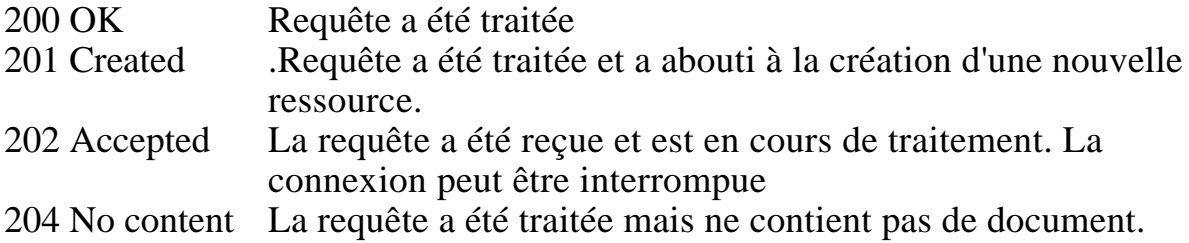

Statuts de classe 3

Redirection, traitement incomplet de la requête

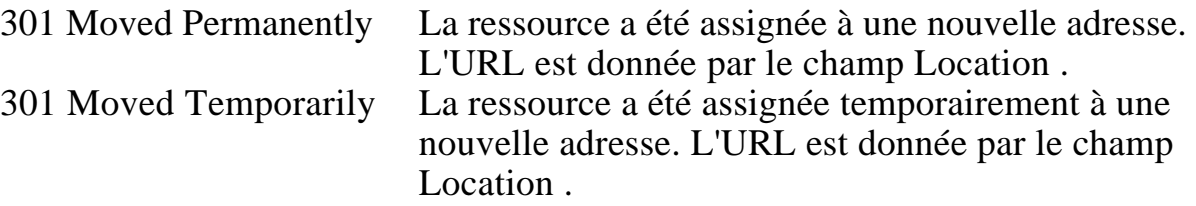

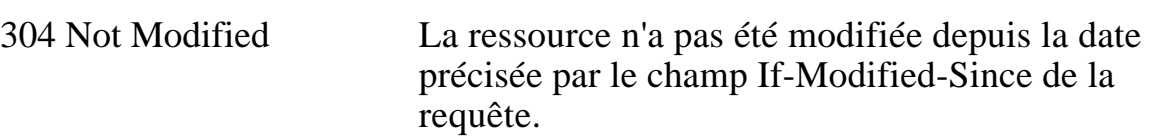

# Statuts de classe 4

# Erreur client

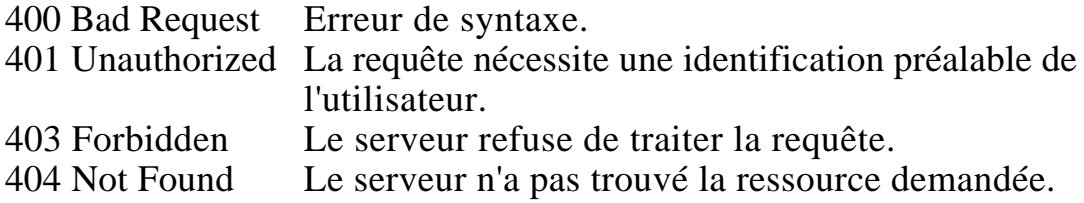

# Statuts de classe 5

#### Erreur serveur

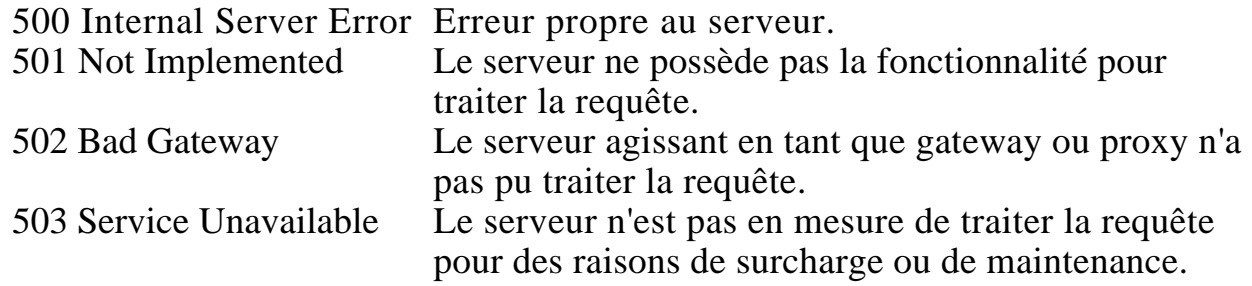

#### En-tête de la réponse HTTP

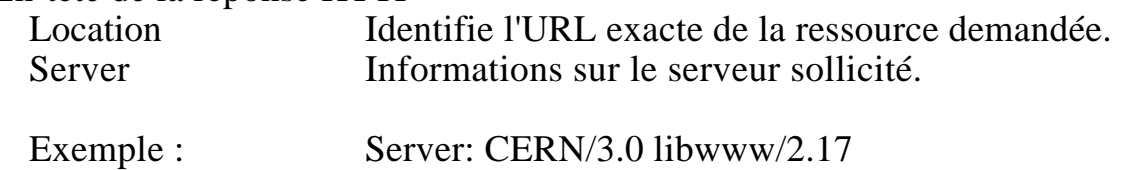

# Descriptif de la réponse HTTP

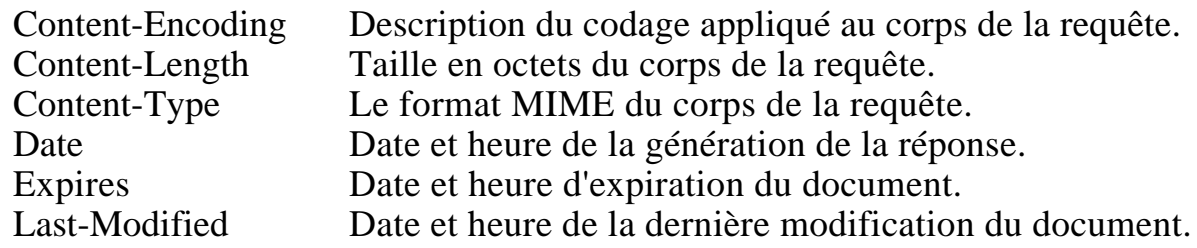

```
Exemple de réponse correcte
Requête : 
   GET /fichier1.html HTTP/1.0
   Accept: text/html
Réponse :
   HTTP/1.1 200 OK
   Date: Fri, 09 Jan 1998 09:49:11 GMT
   Server: Apache/1.3b2
   Last-Modified: Tue, 19 Aug 1997 11:57:17 GMT
   Content-Length: 118
   Accept-Ranges: bytes
   Connection: close
   Content-Type: text/html
   <HTML>
   <HEAD>
   <TITLE>Ceci est le titre de ma page</TITLE>
   </HEAD>
   <BODY>
   Ceci est le corps du document
   </BODY>
   </HTML>
```
Exemple de réponse d'erreur

```
Requête
   GET /toto.html HTTP/1.0
   Accept: text/html
Réponse
   HTTP/1.1 404 Not Found
   Date: Fri, 09 Jan 1998 09:51:35 GMT
   Server: Apache/1.3b2
   Connection: close
   Content-Type: text/html
   <HTML>
   <HEAD>
   <TITLE>404 Not Found</TITLE>
   </HEAD>
   <BODY>
   <H1>Not Found</H1>
   The requested URL /toto was not found on this server.<P>
   </BODY>
```
 $<$ /HTML>

# Cookies HTTP

Mécanisme de stockage d'informations chez le client pris en compte par le serveur à chaque accès.

Exemples d'utilisation :

- Sauvegarde d'option.
- Validité d'accès à un serveur payant,

Initialisation d'un cookie par le serveur HTTP

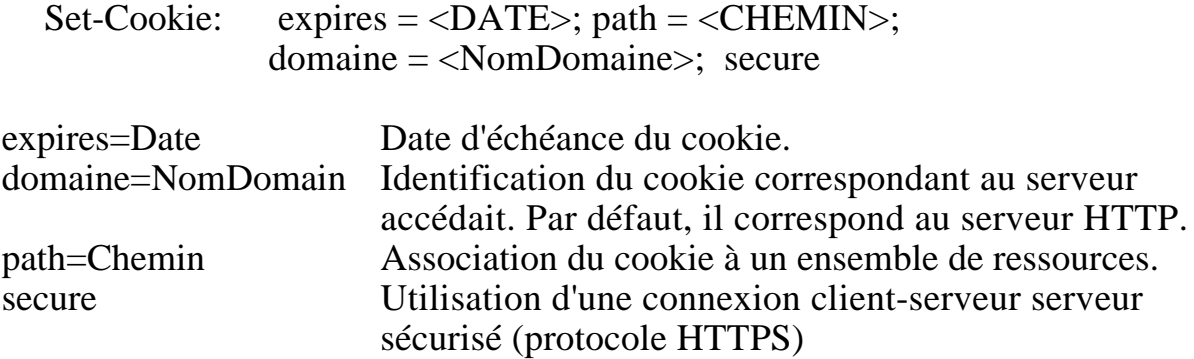

## Insertion d'un cookie par le client

Lorsque le client établit une requête pour accéder à une URL, il recherche parmi les cookies mémorisés ceux s'appliquant au serveur/URL.

La requête contient une ligne avec les paires nom/valeur correspondantes :

Cookie: Nom1=Valeur1; Nom2=Valeur2; ...

## A noter sur les cookies

- Plusieurs directives Set-Cookie peuvent êtres insérés par le serveur,
- Un client peut mémoriser 300 cookies de taille maximale de 4000 octets et 20 cookies par serveur
- Un script CGI peut effacer ou remettre à jour des cookies en spécifiant l'attribut expires une date expirée.

## Exemple de transaction avec un cookie

Le client établit une requête, La réponse du serveur est :

Set-Cookie: CUSTOMER=WILE\_E\_COYOTE; path=/; expires=Wednesday,09 Nov-99 23:12:40GMT Le client accède aux URLs du serveur en insérant : Cookie: CUSTOMER=WILE\_E\_COYOTE